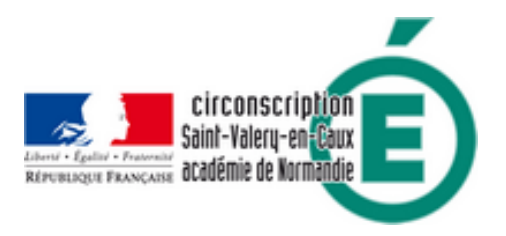

## **Calcul@TICE, une ressource pour le calcul mental**

- Pédagogie - Élémentaire - Mathématiques -

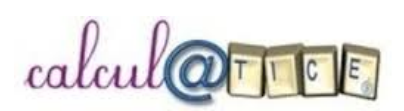

Date de mise en ligne : jeudi 13 février 2014

**Copyright © Circonscription de Saint Valery en Caux - Tous droits réservés**

## **Présentation de calcul@TICE**

Cet outil vient compléter les activités de calcul habituelles, quelle que soit la méthode suivie par l'enseignant. Il peut être utilisé en classe, en aide personnalisée, en soutien au collège ou pendant l'accompagnement éducatif.

L'application permet de travailler, **de manière progressive et structurée**, la connaissance des nombres et des quantités, la mémorisation des tables, le calcul réfléchi autour de procédures identifiées et la résolution mentale de problèmes numériques. **calcul@TICE est en accès libre**. L'application a démontré son efficacité dans les classes où elle a été utilisée.

## **Différents accès et modes d'utilisation**

**L'application : pour une utilisation suivie en ligne, du CP à la 6ème** : L'accès à l'application et son utilisation en ligne nécessitent une inscription totalement gratuite (l'enseignant inscrit sa classe et ses élèves). L'enseignant peut programmer des séances de travail, individuelles ou collectives, adapter les variables de chaque exercice aux besoins des élèves et à la progression suivie.

Accéder à l'application, s'inscrire

**La version à télécharger : pour une utilisation hors connexion** : Le logiciel proposé en téléchargement permet auss[i à l'enseignant de construire des](http://calculatice.ac-lille.fr/calculatice/serveur/main.php?init=1) séances de calcul mental constituées d'exercices paramétrés en fonction des besoins des élèves et d'enregistrer leurs résultats.

Télécharger le logiciel monoposte

**Les exercices en accès libre** : Cette rubrique propose des exercices rassemblés par année, du CP à la 6ème, par obje[ctif et par niveau de difficulté \(grad](http://calculatice.ac-lille.fr/calculatice/spip.php?rubrique40)ation de 1 à 4) : mémoire des faits numériques (tables d'addition et de multiplication) et procédures de calcul y sont exercées.

- Les exercices en accès libre
- Les grilles de suivi